## **Занятие в объединении «Акварелька»**

**Дата проведения:** 10.08.2020 **Тема:** «Божья коровка». Графическими материалами. **Форма проведения:** дистанционная **Педагог:** Акимова И.Н.

## Шаг 1

Помните, что сначала рисуем без нажима на карандаш. Нарисуйте овал под углом. Через него проведите дугу, обозначающую смыкание крыльев. Через правую часть овала проведите еще одну дугу и добавьте овал головы. К нему пририсуйте скругленный прямоугольник.

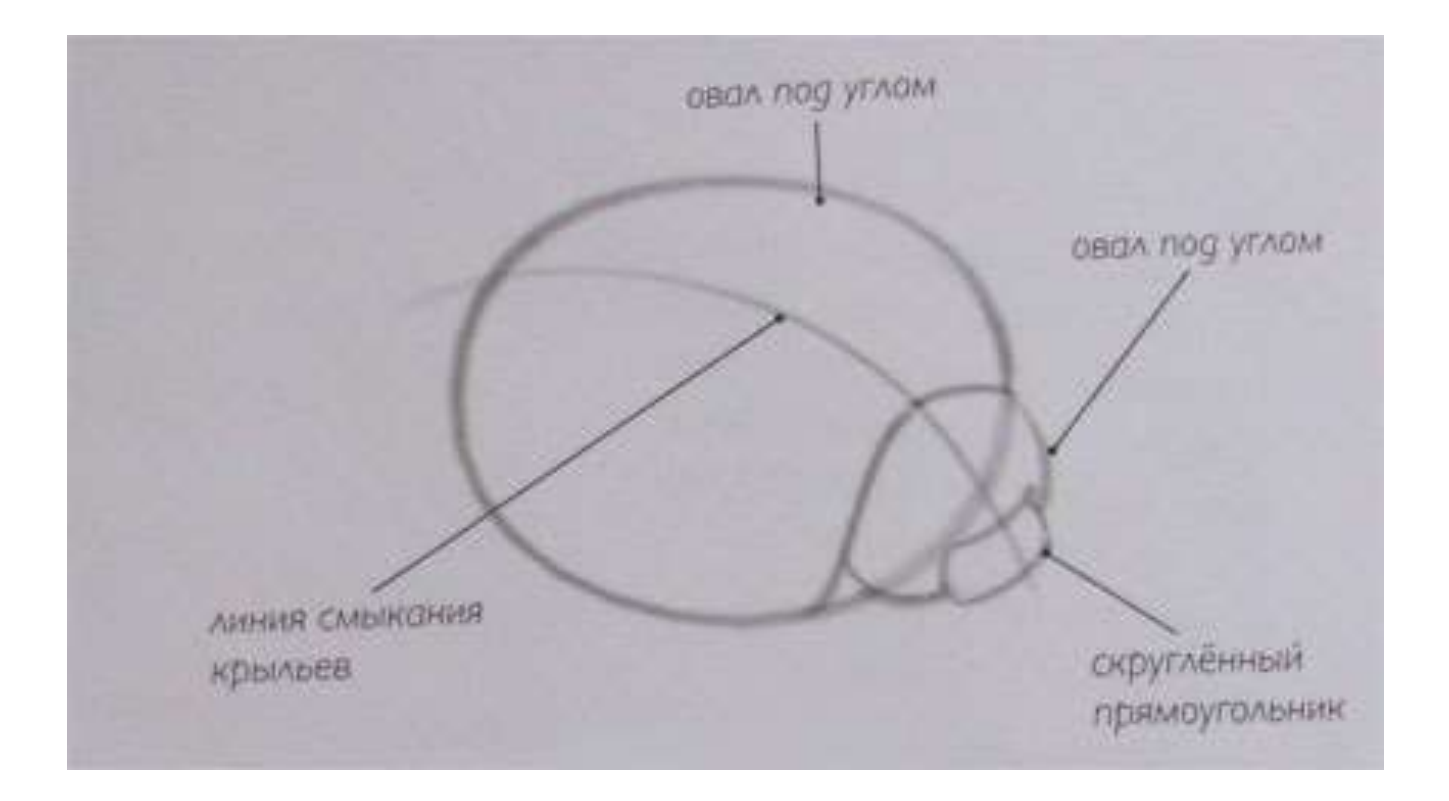

## Шаг 2

Прорисуйте детали на теле божьей коровки. Нарисуйте три маленьких овала внизу головы. Добавьте усики и ножки. Затем нарисуйте неровный круглый узор на надкрыльях.

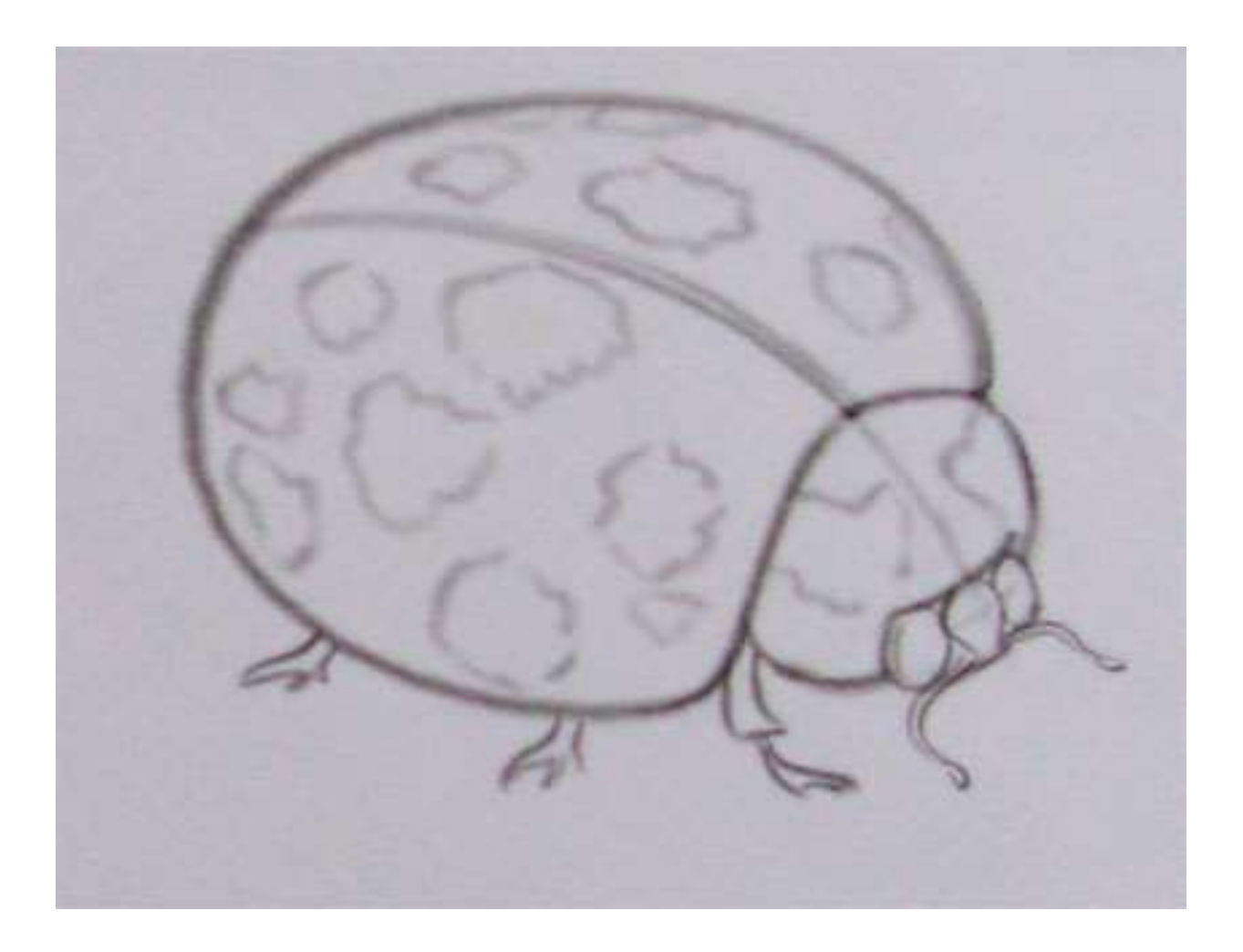

## Шаг 3

Обведите контур, закрасьте узор надкрыльев и глаза. Мягко нарисуйте прожилки листа на заднем плане. Добавьте тень внизу под коровкой и штрихи на лист.

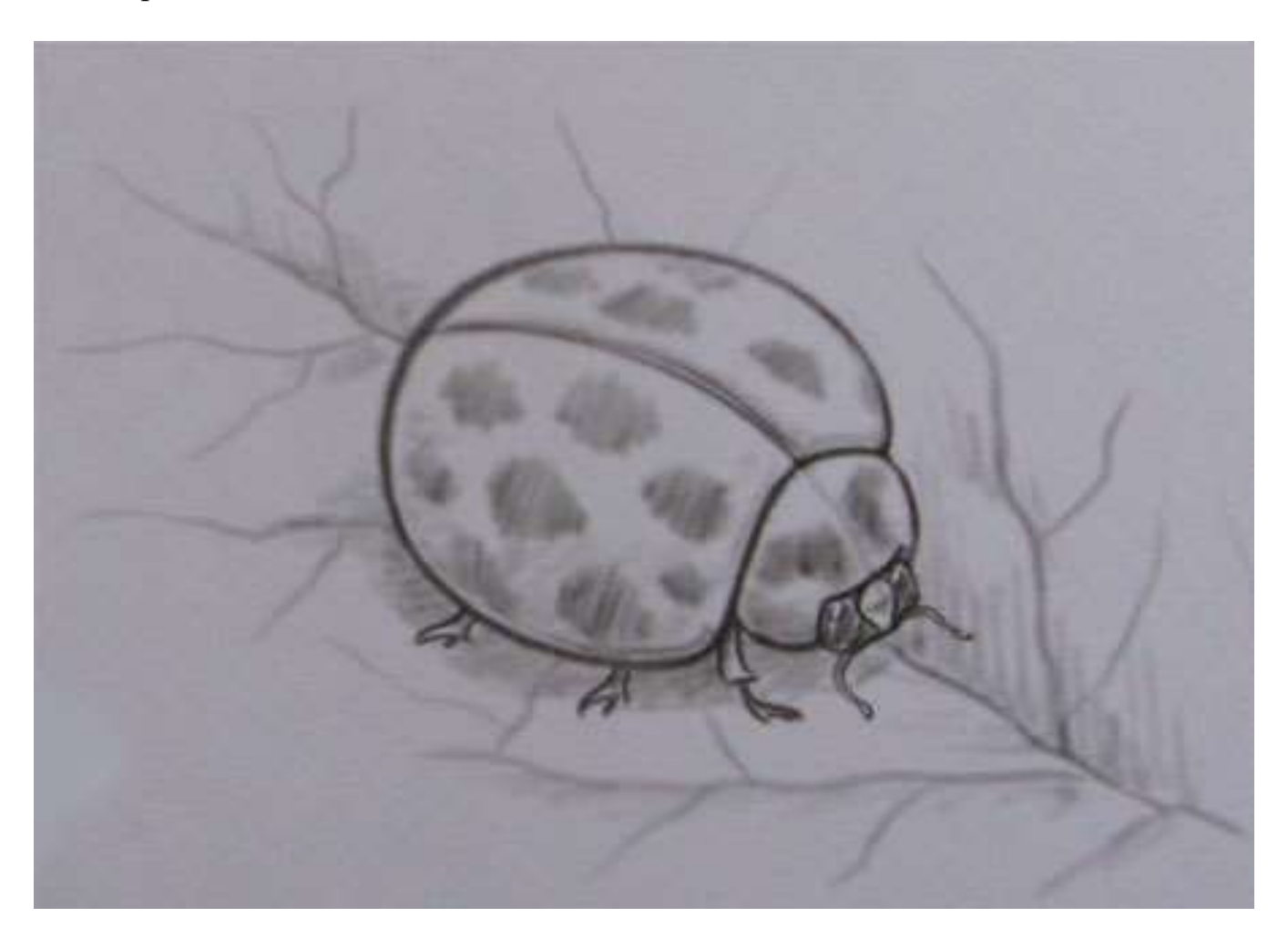